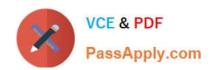

# 1Y0-403<sup>Q&As</sup>

Citrix Virtual Apps and Desktops 7 Assessment, Design and Advanced Configurations

# Pass Citrix 1Y0-403 Exam with 100% Guarantee

Free Download Real Questions & Answers **PDF** and **VCE** file from:

https://www.passapply.com/1y0-403.html

100% Passing Guarantee 100% Money Back Assurance

Following Questions and Answers are all new published by Citrix
Official Exam Center

- Instant Download After Purchase
- 100% Money Back Guarantee
- 365 Days Free Update
- 800,000+ Satisfied Customers

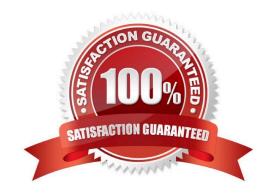

# https://www.passapply.com/1y0-403.html

2024 Latest passapply 1Y0-403 PDF and VCE dumps Download

### **QUESTION 1**

Scenario: A Citrix Architect is designing a new Citrix Virtual Apps and Desktops environment. The architect\\'s objective is to create a configuration to automatically reroute network traffic to the second NIC within the bond. The goal is to avoid a loss of productivity should the primary Citrix Hypervisor host NIC fail. Each hypervisor currently consists of a single, active 10 GB NIC and a second, dormant 1 GB NIC.

Which two network interface configurations should the architect implement? (Choose two.)

- A. Active-passive (LACP)
- B. Active-active (SLB)
- C. NIC teaming-bonding
- D. Active-active (LACP)

Correct Answer: AB

Reference: https://docs.citrix.com/en-us/xencenter/current-release/hosts-network.html

#### **QUESTION 2**

Scenario: An additional zone was recently added to a Citrix Virtual Apps and Desktops environment. The main zone is located in New York City, and a small, second zone is located in Tokyo. Within the next year, the number of users in Tokyo is expected to equal that in New York City.

A Citrix Architect recommended the addition of 2 StoreFront servers in Tokyo to support the users.

What should the architect recommend for this environment to ensure user-experience consistency and reduce WAN bandwidth consumption?

- A. Add 2 StoreFront servers to separate server groups and configure subscription synchronization
- B. Add 2 StoreFront servers and configure the Optimal Gateway routing feature
- C. Add 2 standalone StoreFront servers
- D. Add 2 StoreFront servers to the same server group

Correct Answer: B

Reference: https://www.citrix.com/content/dam/citrix/en\_us/documents/white-paper/ns-optimal-gatewayrouting-techwp.pdf

## **QUESTION 3**

Scenario: A customer who installed all applications locally on managed laptops and desktops is willing to evaluate other application delivery methods as part of a new design created by a Citrix Architect. The environment will be standardized on Windows 10 and Windows Server 2016 for the Virtual Delivery Agent (VDA) machines.

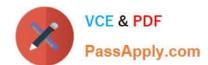

# https://www.passapply.com/1y0-403.html

2024 Latest passapply 1Y0-403 PDF and VCE dumps Download

As part of an application analysis performed earlier in the project, the information shown in the exhibit was collected regarding 1 of the required applications.

Click the Exhibit button to view the information.

| Category               | Detail                                                                                                    |  |  |  |  |
|------------------------|----------------------------------------------------------------------------------------------------|--|--|--|--|
| Application Name       | Workspace Inventory 3.0                                                                                                    |  |  |  |  |
| Description            | The inventory tracker and management software will be used by most users to perform data entry tasks.  Managers will use the application to view data and create reports. |  |  |  |  |
| Usage                  | The application will be used by most employees in the organization.                                                                                                    |  |  |  |  |
| OS Compatibility       | The application is compatible with the target operating systems.                                                                                                    |  |  |  |  |
| Special Considerations | None                                                                                                    |  |  |  |  |

Additionally, the customer has 3 objectives:

Minimize the amount of additional infrastructure components. Utilize thin clients as endpoints in order to reduce costs. Prohibit direct user access to the thin client operating system.

How should the architect install the application?

- A. Install it directly on a VDA machine image and access it through 2 virtual desktop session.
- B. Install it directly on endpoint devices, and include it in a virtual desktop session using the Local App Access feature.
- C. Stream it to a VDA machine using Microsoft App-V and access it through a virtual desktop session.
- D. Install it on an Application Layer using Citrix App Layering, then present it to assigned users as an Elastic Layer during a virtual desktop.
- E. Install it on an Application Layer using Citrix App Layering and include it in a layered image, and access it through a virtual desktop session.

Correct Answer: D

## **QUESTION 4**

Scenario: A Citrix Architect is designing a new Citrix Virtual Apps and Desktops environment.

The table in the exhibit lists details about the requirements of the current user groups and their Virtual

Delivery Agent (VDA) machine workloads.

Click the Exhibit button to view the table.

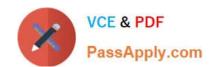

# https://www.passapply.com/1y0-403.html 2024 Latest passapply 1Y0-403 PDF and VCE dumps Download

| User         | Scaling Priority | VDA Type | Workload<br>Weight | CPU<br>Overcommit | Virtual<br>CPUs<br>per<br>VM | VMs<br>per<br>Host | Users<br>per<br>VM |
|--------------|------------------|----------|--------------------|-------------------|------------------------------|--------------------|--------------------|
| User Group 1 | Scalability      | Desktop  | Medium             | 8:1               | 2                            | 40                 | 1                  |
| User Group 2 | User Experience  | Server   | Medium             | 1.5:1             | 6                            | 16                 | 20                 |
| User Group 3 | Scalability      | Desktop  | Heavy              | 6:1               | 4                            | 36                 | 1                  |
| User Group 4 | Scalability      | Server   | Medium             | 1.5:1             | 6                            | 27                 | 20                 |

The architect should scale the hardware used to host the virtual machines (VMs) for User Group 1 to \_\_\_\_\_\_ cores. (Choose the correct option to complete the sentence.)

A. 32

B. 64

C. 96

D. 24

E. 16

Correct Answer: D

### **QUESTION 5**

Scenario: A Citrix Architect is designing a new Citrix Virtual Apps and Desktops environment. The design has a Primary Zone and 3 Satellite Zones. Each Satellite Zone has a number of Virtual Delivery Agent (VDA) machines that belong to a single Delivery Group spanning all 3 Satellite Zones.

Click the Exhibit button to view more details about the configuration.

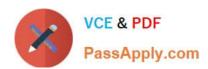

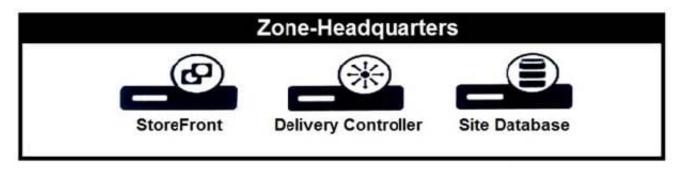

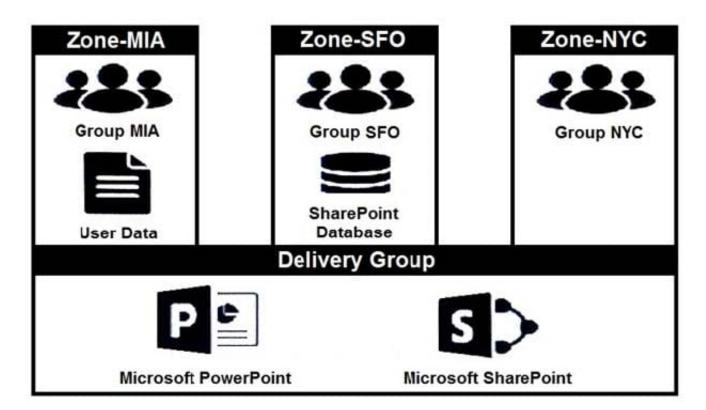

How should the architect ensure that the SharePoint application has optimal performance for all user groups?

- A. Use PowerShell to change the process priority to high for SharePoint within Zone-SFO.
- B. Publish SharePoint in an individual Delivery Group within each zone.
- C. Edit the application properties to set Zone-SFO as the Home Zone for SharePoint.
- D. Edit the zone properties to only allow SharePoint to launch in Zone-SFO.

Correct Answer: C

Reference: https://docs.citrix.com/en-us/citrix-virtual-apps-desktops-service/manage-deployment/ zones.html#manage-home-zones-for-applications

#### **QUESTION 6**

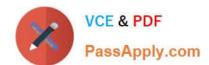

# https://www.passapply.com/1y0-403.html 2024 Latest passapply 1Y0-403 PDF and VCE dumps Download

Scenario: A Citrix Architect is designing a Citrix Virtual Apps and Desktops environment. The company has a small IT team with limited experience deploying and maintaining this type of environment.

To perform adequately, the line of business application used by the company must be hosted